# **PYTHON IN A NUTSHELL**

**Second Edition**

*Alex Martelli*

O'REILLY® Beijing • Cambridge • Farnham • Köln • Sebastopol • Taipei • Tokyo

# **Table of Contents**

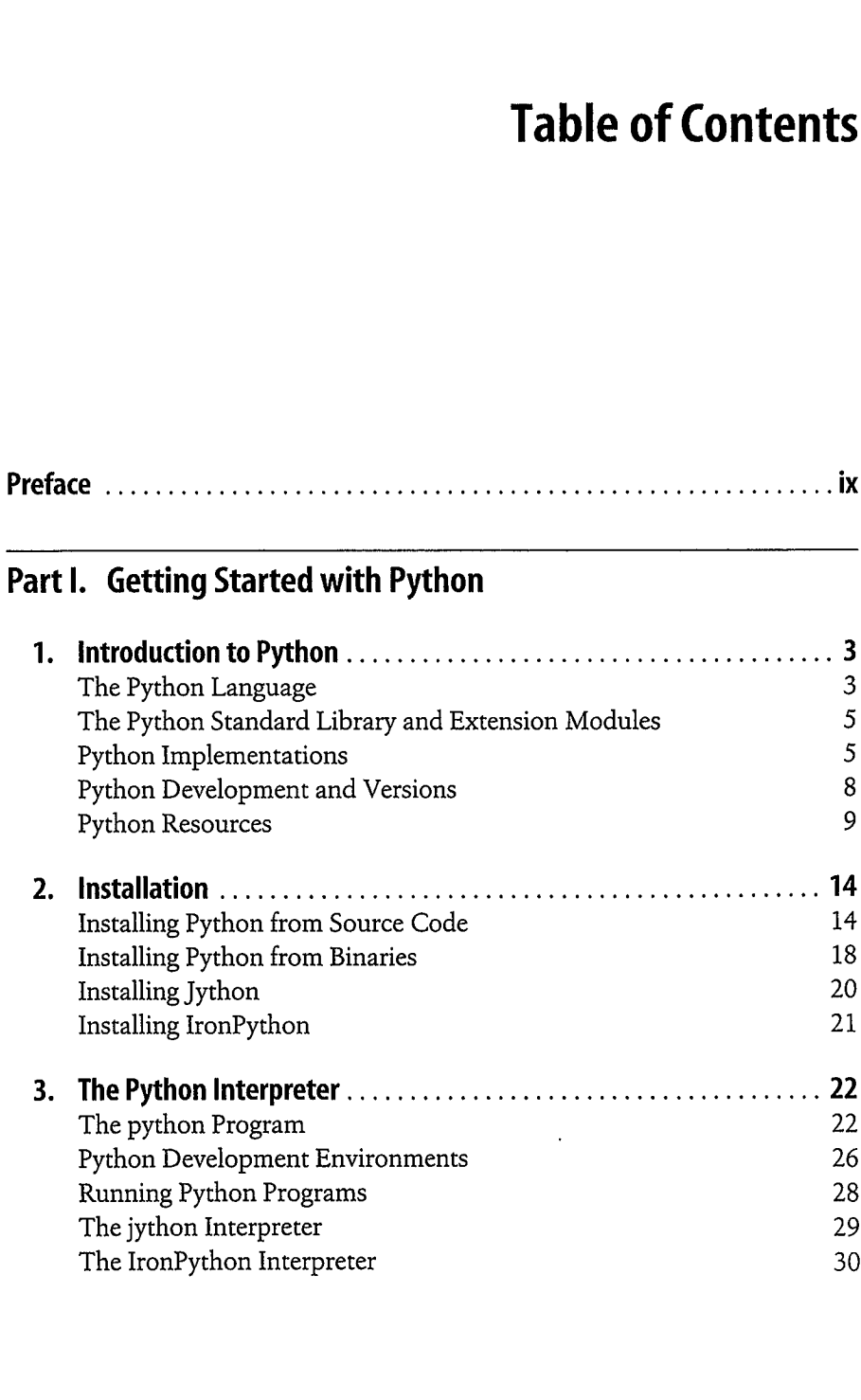

## **Part II. Core Python Language and Built-ins**

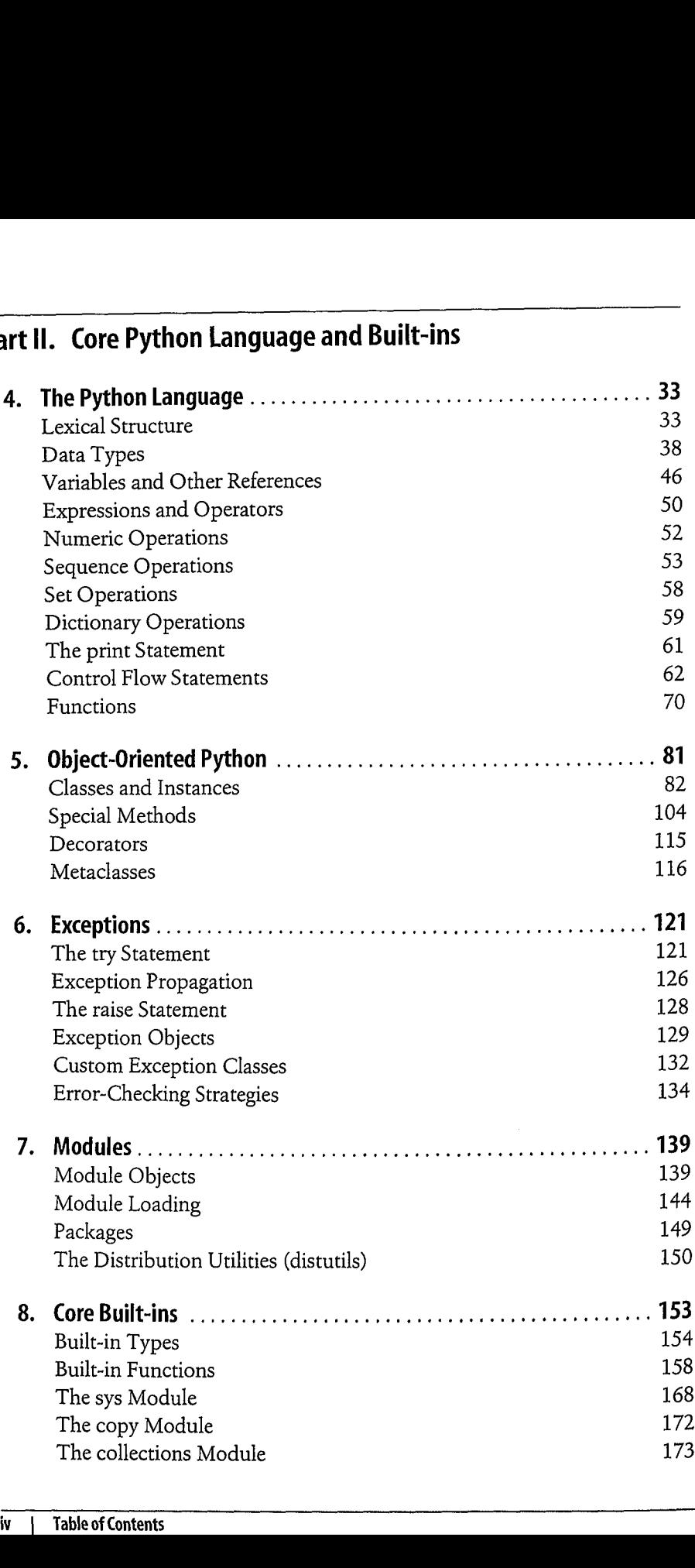

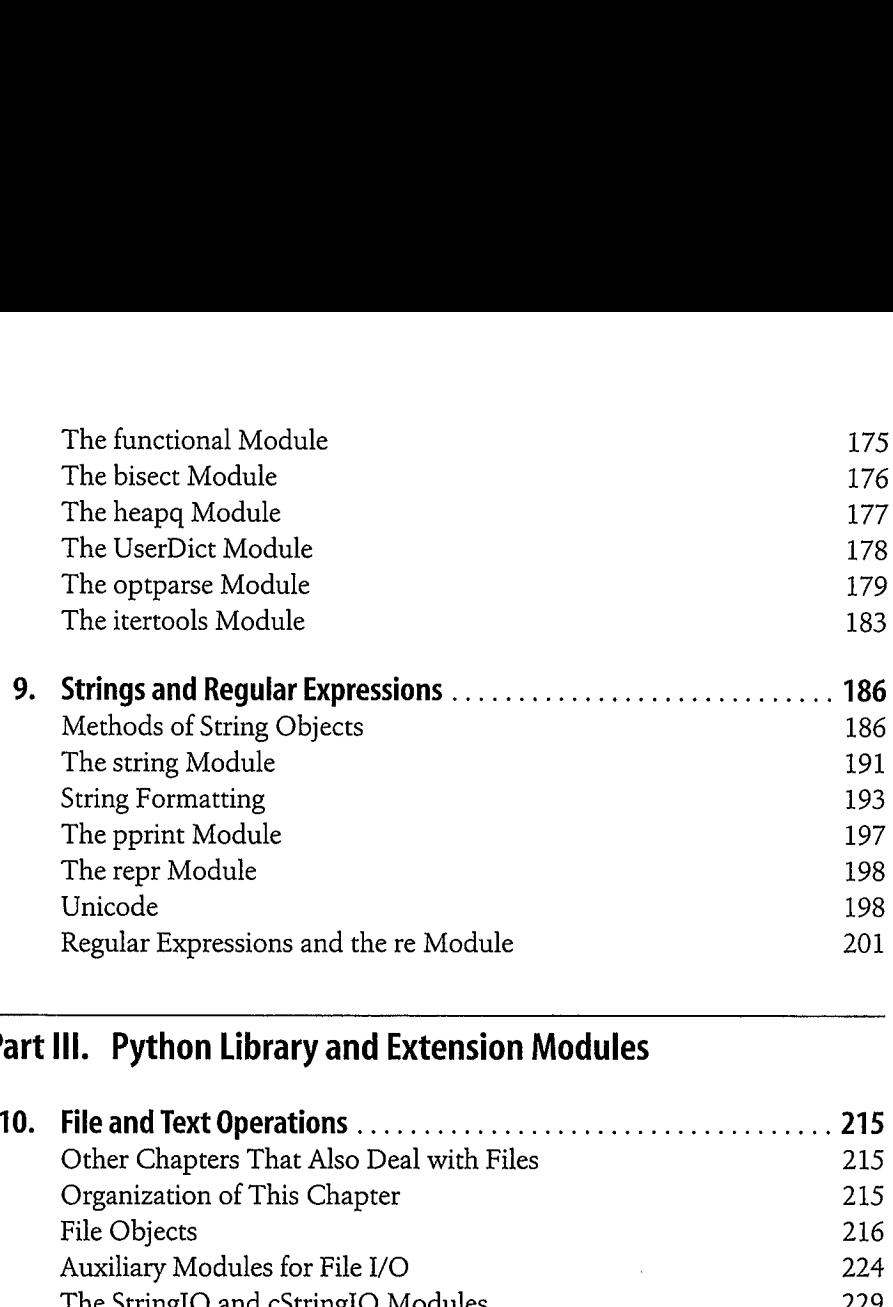

#### **Part III. Python Library and Extension Modules**

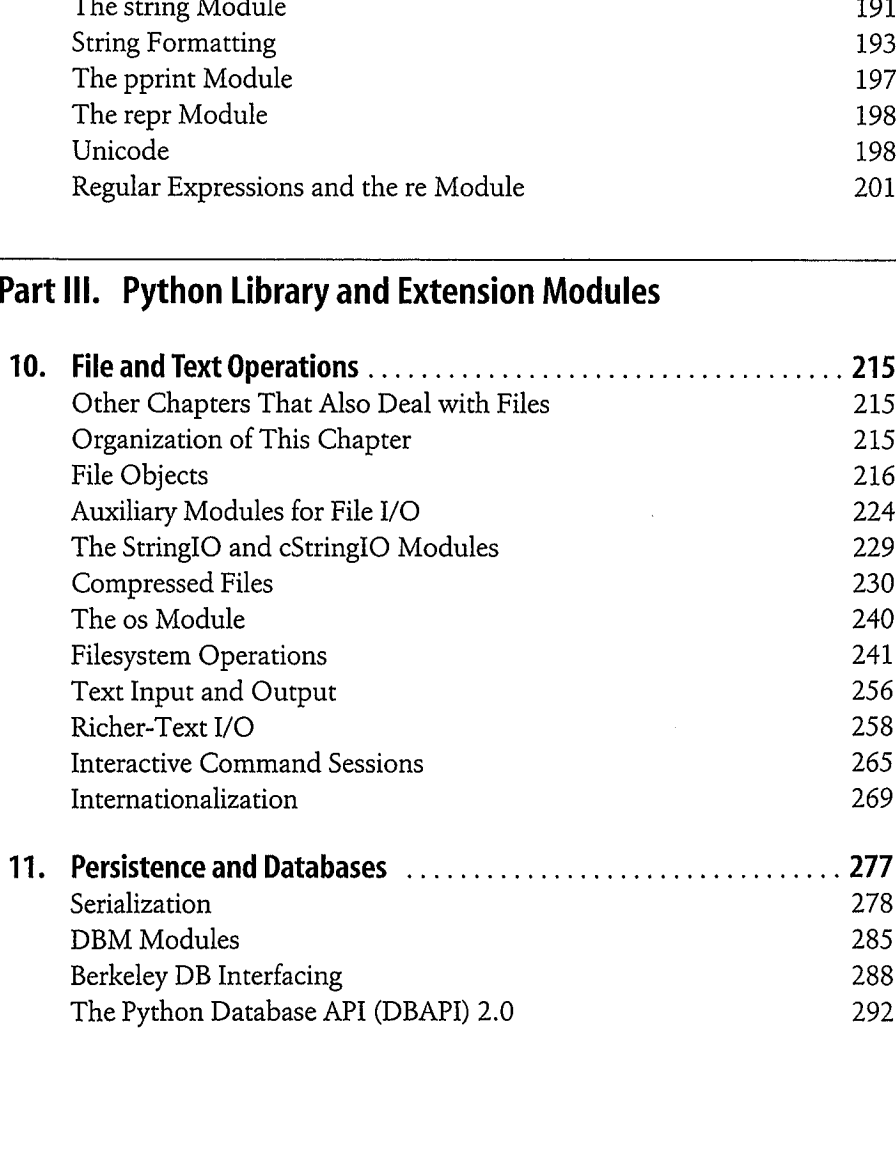

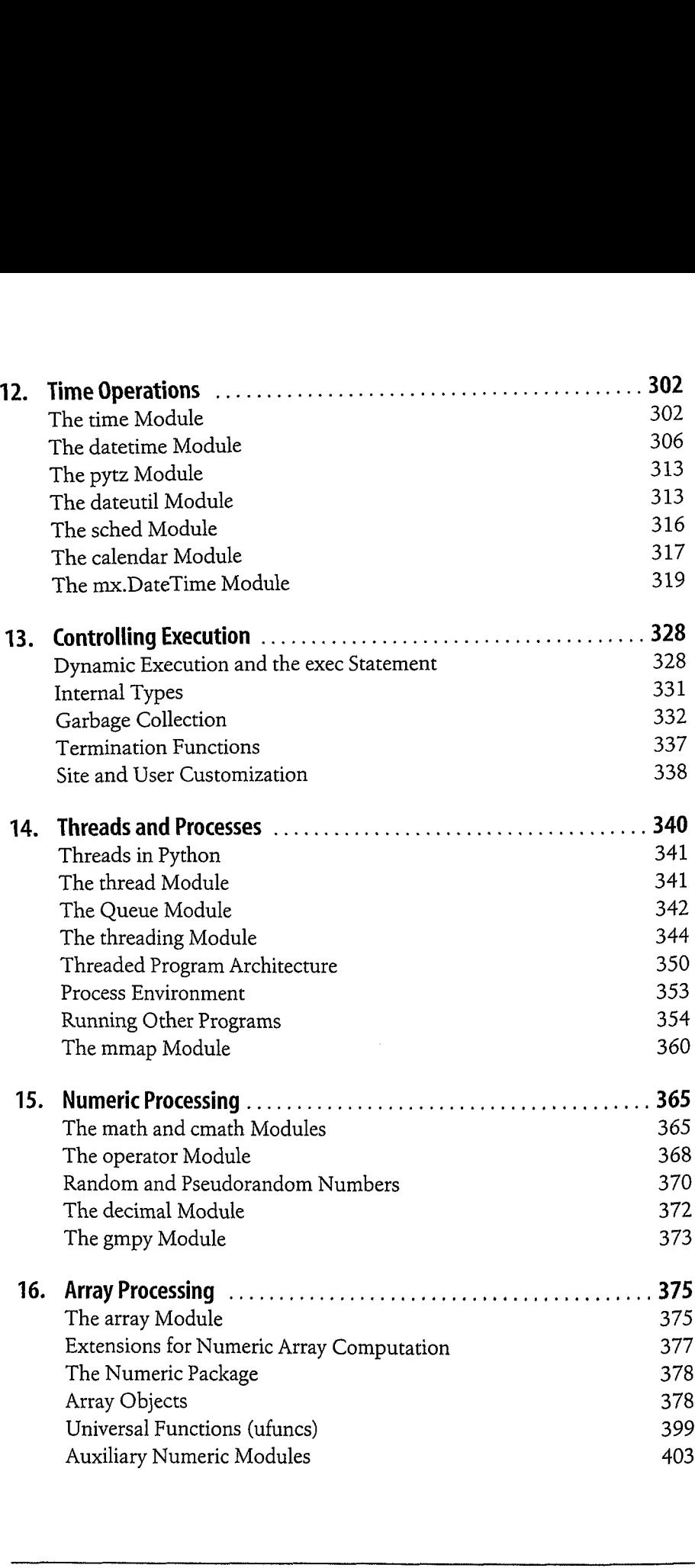

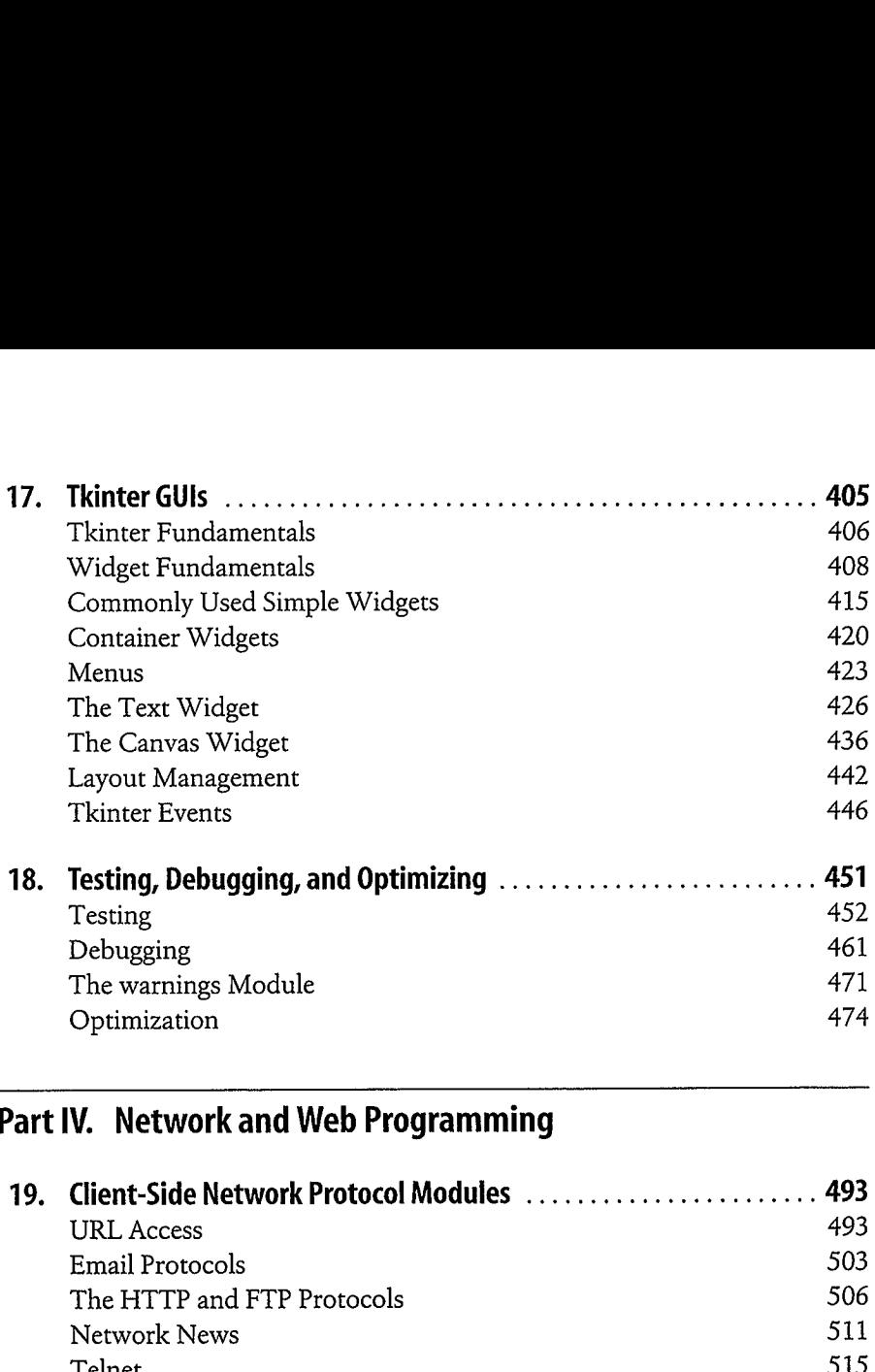

#### **Part IV. Network and Web Programming**

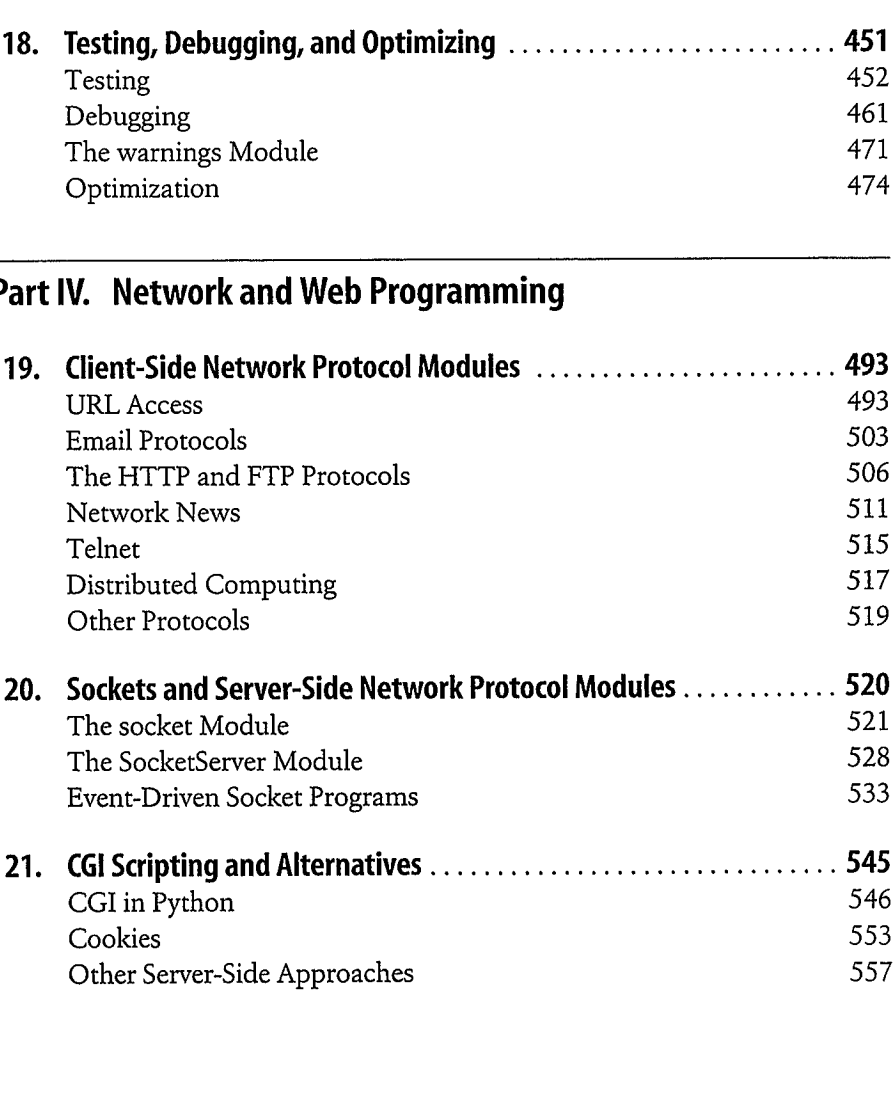

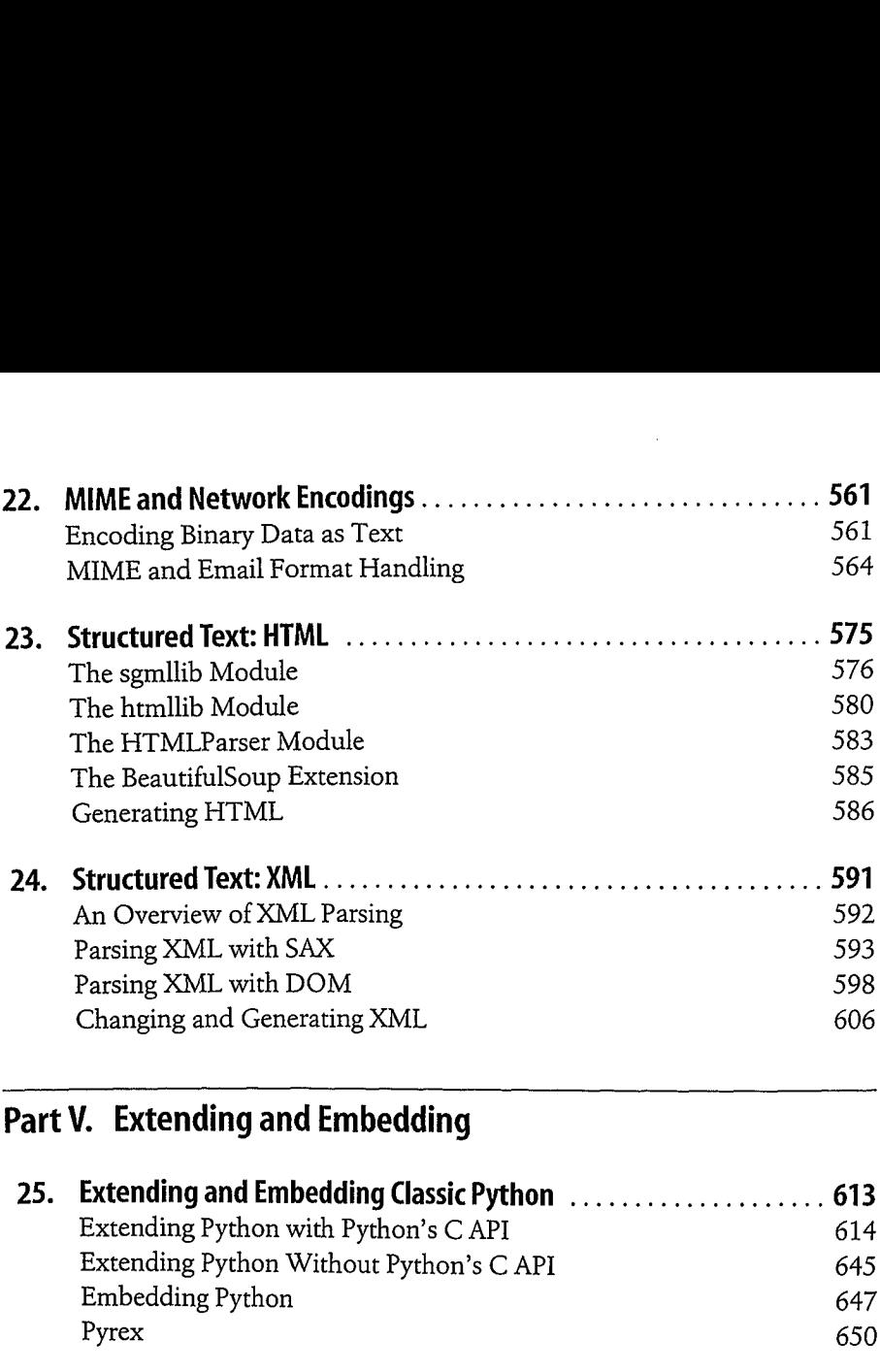

## **Part V. Extending and Embedding**

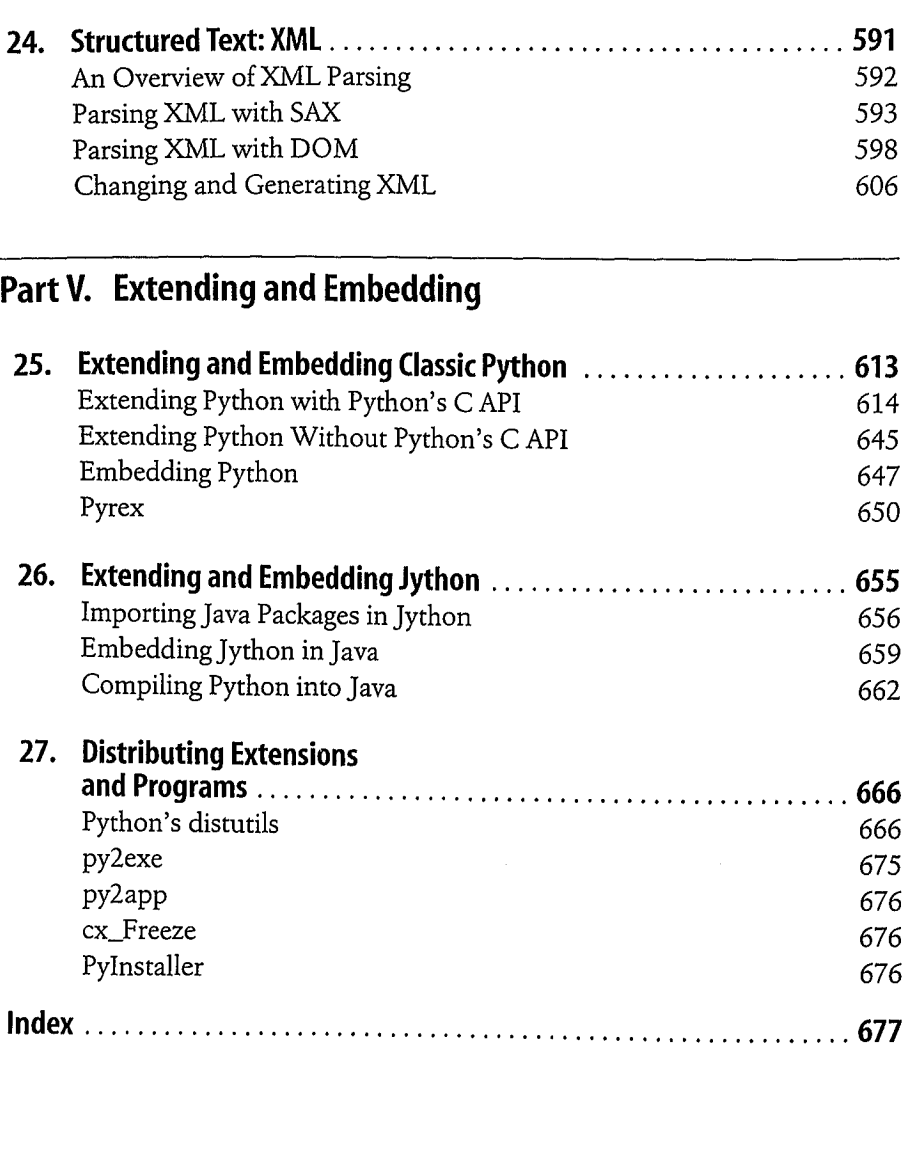